# **Latest Version: 25.0**

# **Question: 1**

Which benefit do policy rule UUIDs provide?

- A. functionality for scheduling policy actions
- B. the use of user IP mapping and groups in policies
- C. cloning of policies between device-groups
- D. an audit trail across a policy's lifespan

### **Answer: D**

[https://docs.paloaltonetworks.com/pan-os/9-0/pan-os-new-features/management](https://docs.paloaltonetworks.com/pan-os/9-0/pan-os-new-features/management-features/universally-unique-identifiers-for-policy-rules.html)[features/universally-unique-identifiers-for-policy-rules.html](https://docs.paloaltonetworks.com/pan-os/9-0/pan-os-new-features/management-features/universally-unique-identifiers-for-policy-rules.html)

# **Question: 2**

What are two valid deployment options for Decryption Broker? (Choose two)

- A. Transparent Bridge Security Chain
- B. Layer 3 Security Chain
- C. Layer 2 Security Chain
- D. Transparent Mirror Security Chain

**Answer: AB** 

<https://docs.paloaltonetworks.com/pan-os/9-1/pan-os-admin/decryption/decryption-broker>

# **Question: 3**

DRAG DROP

Based on PANW Best Practices for Planning DoS and Zone Protection, match each type of DoS attack to an example of that type of attack.

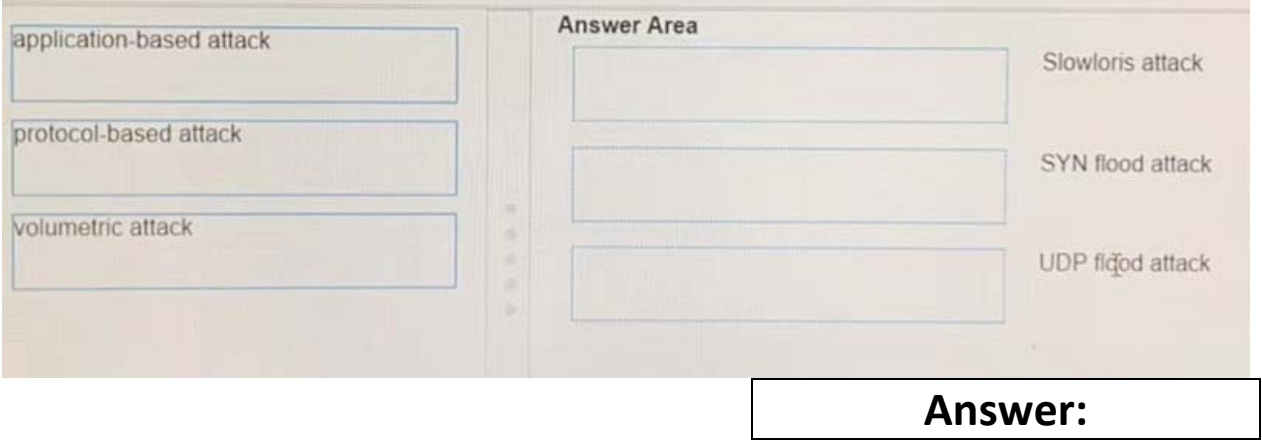

#### Application-Based Attacks

—Target weaknesses in a particular application and try to exhaust its resources so legitimate users can't use it. An example is the [Slowloris](https://en.wikipedia.org/wiki/Slowloris_(computer_security)) attack.

Protocol-Based Attacks

-Also known as state-exhaustion attacks, they target protocol weaknesses. A common example is a SYN [flood attack.](https://en.wikipedia.org/wiki/SYN_flood)

Volumetric Attacks

—High-volume attacks that attempt to overwhelm the available network resources, especially bandwidth, and bring down the target to prevent legitimate users from accessing its resources. An example is a [UDP flood attack.](https://en.wikipedia.org/wiki/UDP_flood_attack)

# **Question: 4**

An administrator needs to evaluate a recent policy change that was committed and pushed to a firewall device group.

How should the administrator identify the configuration changes?

A. review the configuration logs on the Monitor tab

B. click Preview Changes under Push Scope

C. use Test Policy Match to review the policies in Panorama

D. context-switch to the affected firewall and use the configuration audit tool

### **Answer: B**

[https://docs.paloaltonetworks.com/pan-os/8-1/pan-os-web-interface-help/panorama-web](https://docs.paloaltonetworks.com/pan-os/8-1/pan-os-web-interface-help/panorama-web-interface/panorama-commit-operations.html)[interface/panorama-commit-operations.html](https://docs.paloaltonetworks.com/pan-os/8-1/pan-os-web-interface-help/panorama-web-interface/panorama-commit-operations.html)

# **Question: 5**

Which two statements are true about DoS Protection and Zone Protection Profiles? (Choose two).

- A. Zone Protection Profiles protect ingress zones
- B. Zone Protection Profiles protect egress zones
- C. DoS Protection Profiles are packet-based, not signature-based
- D. DoS Protection Profiles are linked to Security policy rules

# **Answer: AD**

[https://docs.paloaltonetworks.com/pan-os/9-1/pan-os-admin/zone-protection-and-dos](https://docs.paloaltonetworks.com/pan-os/9-1/pan-os-admin/zone-protection-and-dos-protection/zone-defense/zone-protection-profiles)[protection/zone-defense/zone-protection-profiles](https://docs.paloaltonetworks.com/pan-os/9-1/pan-os-admin/zone-protection-and-dos-protection/zone-defense/zone-protection-profiles)